# 電腦輔助機械製圖能力本位訓練教材 標註硬度

編號:PMT-CAD0609

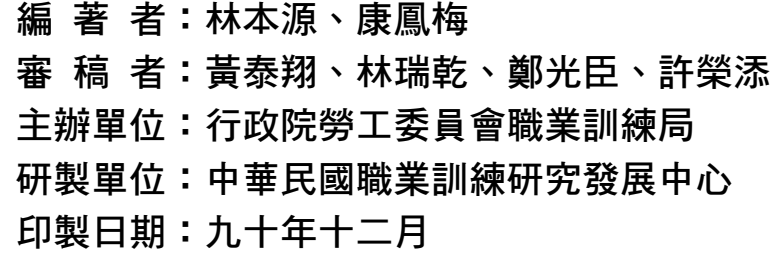

### $^{\,\widehat{\rm G}}_{\,\,\widehat{\rm g}\,\,\widehat{\rm g}\,\,\widehat{\rm g}}$  職業訓練局

### 單元 PMT-CAD0609 學習指引

當你在學習本單元之前,你必須能說出各種加工方法與製程,以及 熟悉 CAD 軟體的使用。假如你能勝任上列工作,請翻開第一頁開始練 習。假如自認無法勝任上列工作,請將本教材放回原位去請教你的老師。

## 引言

材料的機械性質當中,硬度(hardness)是很重要的一種性質,因為材料的硬度與耐 磨耗性、切削性及抗拉強度等性質有密切的關係。由於硬度試驗的方法比較簡單,所以 硬度也是材料的機械性質中最被重視的一種。

## 定義

硬度:

材料表面受到集中壓刮時,表面層抵抗它,而不起壓痕或刮痕的能力,稱之為 硬度。抵抗的能力愈強,亦即壓痕或刮痕愈小,其硬度值則愈高。

### 學習目標

- 一、不使用參考資料,你能夠正確地說明硬度的相關知識。
- 二、在無他人幫助的情況下,給你一張圖,你能夠在視圖上指定的位置正確的標註 硬度。

### 學習活動

本講義之學習活動分二部分:包括相關知識與實際上機操作。在實際運用電腦標註 硬度之前,我們必須了解與硬度有關之知識,你可以由下列之二條途徑中選擇一途徑去 學習。

- ㆒、 參閱本教材之第 5 頁㉃第 22 頁。
- 二、 參閱 機械材料 黃振賢著 文京圖書 P.104!〜P.110 1994年。 參閱 材料實驗 林本源、林啟瑞著 高立圖書 P.93〜P.158 1990 年。

#### 本單元的第一個學習目標是

不使用參考資料,你能夠正確地說明硬度的相關知識。

假如你認為能夠勝任以上學習目標的能力,請翻至第 頁做測驗。 假如你需要更多學習的話,請翻至下一頁。

莫式硬度是最早的硬度表示法。是德國礦物學家,莫氏(Mohs)以天然礦石的硬度做 為劃分依據:滑石的硬度為 1、岩鹽為 2、方解石為 3、氟石為 4、燐灰石為 5、長石為 6、石英為 7、黃玉為 8、剛玉為 9、鑽石為 10。其中以鑽石硬度最高,可以在其他礦石 上刻劃出刮痕而本身不受傷。這種莫氏硬度標至今仍然被珠寶工業所採用,但在金屬工 業上,則採用勃氏、洛氏、維克氏或蕭氏硬度標。這四種硬度的計算方各有不同,但基 本目的都是在測試材料受到壓痕器的集中力壓刺時,抵抗被壓凹的能力,壓凹的痕跡愈 小,則材料的硬度愈高。

㆒、 勃氏硬度試驗

勃氏硬度計是試驗材料抵抗被壓凹能力的一種極普遍儀器。其壓痕器採用直徑 5mm 或 10mm 的硬化鋼球或碳化鎢球,而負荷則可選用 500kgf~3000kgf 等。

 $(\rightarrow)$  勃氏硬度(Brinell Hardness number, BHN 或 HB) 勃氏硬度試驗的壓刺渦程,如圖 1,壓痕器壓著在材料的時間是 30 秒,然 後利用凹痕量測鏡將凹痕放大量取直徑,如圖 2,採相互垂直的兩個數值 的平均值作為凹痕直徑 d,代入公式 1 便可求得勃氏硬度。

BHN 
$$
\vec{B}
$$
: HB =  $\frac{P}{A} = \frac{P}{\frac{\pi D}{2}(D - \sqrt{D^2 - d^2})}$  (1)

P=負荷,kgf。 A=凹痕的圓弧面積,mm2 。 D=壓痕器所用的鋼球直徑,mm。 d=壓痕平均直徑,mm。

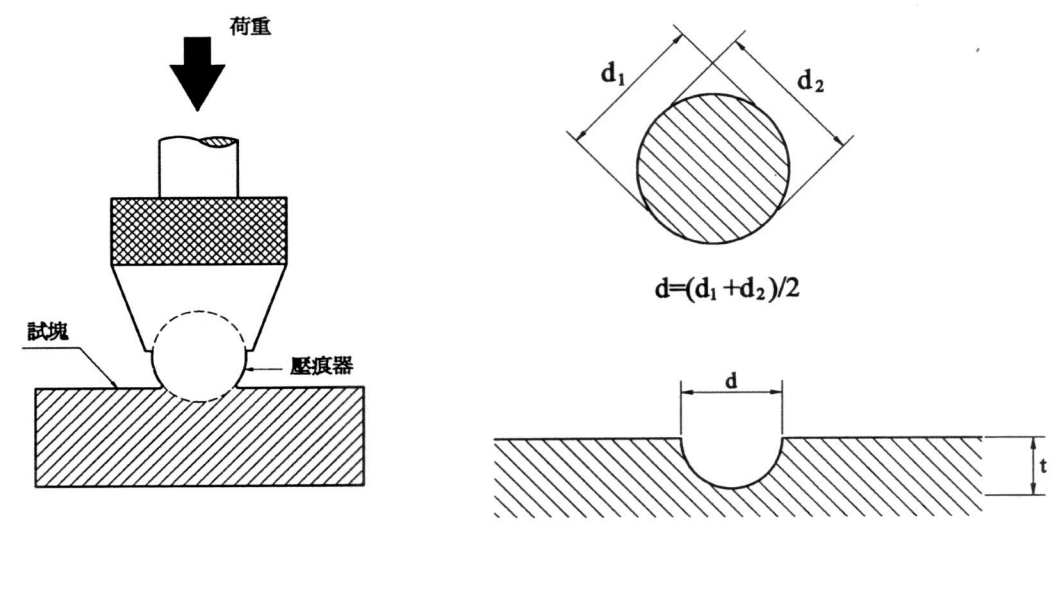

圖 1 勃氏硬度試驗的壓刺過程 圖 2 勃氏硬度試驗壓痕直徑 d 的量測

(㆓) 勃氏硬度的表示

- 1. 硬度之數值在 50 以下時,算至小數點後第一位,超過 50 時算至個位 數。
- 2. 硬度之數值上須附記試驗時之條件,但若壓痕器為 10mm 鋼球,荷重為 3000kgf 時,則可省略之。 例:鋼球直徑=10mm,荷重=2500kgf,勃氏硬度 92 時 HB(10/2500)92 例:鋼球直徑=10mm,荷重=3000kgf,勃氏硬度 92 時 HB92
- 二、洛氏硬度試驗(Rockwell Hardness Test) 洛氏硬度計也是測試材料抵抗壓凹的試驗機。其主要是利用槓桿原理,用一定 負重,以小鋼球或鑽石圓錐為壓痕器壓入試片,再將其壓痕深度利用機構原理 轉換成指示盤中之刻度,此刻度即是洛氏硬度。由於測試迅速、精確,而且適 用材質廣泛,是一種普遍被採用的硬度試驗方法。

(㆒) 洛氏硬度標(Rockwell scales)

洛氏硬度隨所加的負荷 P,及所使用壓痕器的種類而有卅種不同的硬度 標。表 1 是常用硬度標所用之負荷及壓痕器的組合, 負荷隨不同的硬度標 可為 60、100 或 150kgf。表中同時列出所用之硬度計算公式、直接讀取刻 盤的顏色及㊜用範圍等。

| 硬度標           | 壓痕器                | 負荷<br>(kgf) | 計算公式                 | 刻盤 | 適用範圍                                             |
|---------------|--------------------|-------------|----------------------|----|--------------------------------------------------|
| A             | $120^\circ$<br>鑽石錐 | 60          | $R_A = 100 - 500t$   | 黑  | 燒結碳化物,薄鋼片以<br>及表面硬化層甚淺鋼片                         |
| B             | $1/16$ "鋼球         | 100         | $R_B = 130 - 500t$   | 紅  | 軟鋼,退火狀態鋼,銅<br>合金,鋁合金                             |
| $\mathcal{C}$ | $120^\circ$<br>鑽石錐 | 150         | $Rc = 100 - 500t$    | 黑  | 鋼,硬鑄鐵,波來鐵展<br>性鑄鐵,深度表面硬化<br>鋼及 HRB>100 之其他材<br>料 |
| D             | $120^\circ$<br>鑽石錐 | 100         | $R_{D} = 100 - 500t$ | 黑  | 中度表面硬化之鋼,波<br>來鐵展性鑄鐵                             |
| E             | $1/8$ "鋼球          | 100         | $R_E = 130 - 500t$   | 紅  | 鑄鐵,鋁合鎂合金,軸<br>承金屬                                |
| F             | $1/16$ "鋼球         | 60          | $R_F = 130 - 500t$   | 紅  | 退火黃銅,極軟之薄金<br>屬                                  |

表 1 各種洛氏硬度標的規定

壓痕器則有兩種類型,一種為 120°的鑽石圓錐壓痕器, 主要使用於硬化 鋼和燒結碳化物等材料。另一種為硬化鋼球壓痕器,鋼球直徑包括有 1/16"、1/8"、1/4"和 1/2"等數種,主要用於退㈫鋼,較軟等級鑄鐵以及 非鐵金屬等材料。洛氏硬度標除表 1 所列的六種指標適用於金屬材料外, 尚有使用鋼球直徑為 1/4"或 1/2"而用來測定塑膠材料硬度的 M、P、R 及 S 等指標。

(㆓) 洛氏硬度(Rockwell Hardness)

洛氏硬度的值,是以壓痕的深度來表示,壓痕深度愈深,則硬度值愈低。 洛氏硬度實驗時,須先預加一小負荷(10kgf),然後再將主要負荷完全加 工。預加小負荷其目的是要消除儀器本身齒隙(back-lash)所引起對精確 度的影響,以及避免因試片測試面上些許的不平,而造成對壓痕器的損 壞。10kgf 預加負荷的施加,可以將試片高度繼續提高到刻盤上的一個 短指針指到一固定的記號點時為止。主要負荷施加在材料上的時間以 30 秒為準,這可用手動或㉂動的方式來控制時間。圖 3 是洛氏硬度試驗壓痕 深度的示意圖, 圖中 t 為預加小負荷與主要負荷所造成塑性變形的深度 差。T 也就是表 1 中洛氏硬度計算公式中所用的 t,單位 mm。以 C 指標為 例,洛氏硬度一個刻度即代表壓入深度相當於 0.002mm,也就是 HRC60 的 壓入深度比 HRC59 淺 0.002mm。

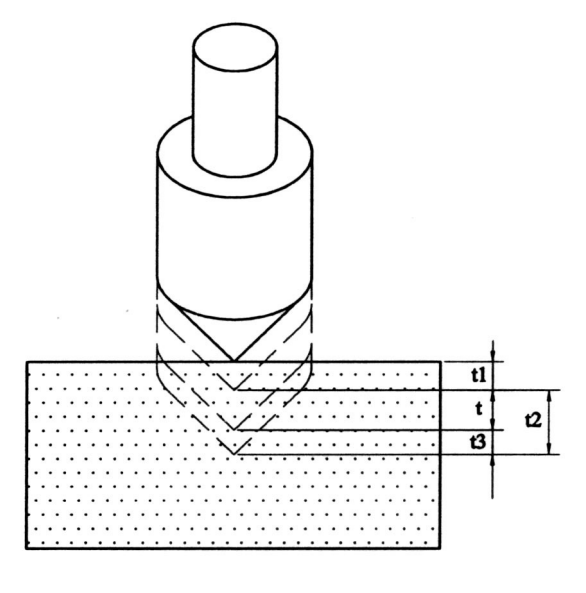

圖 3 洛氏礓度試驗壓痕深度示意圖

- t1=預加小負荷產生之壓痕深度。
- t2=主負荷產生之壓痕深度。
- t3=除去主負荷留㆘小負荷時,彈性變形恢復的大小。

t4=(t2- t3), 預加小負荷與主要負荷所造成塑性變形的深度差。

(㆔) 洛氏硬度的表示 洛氏硬度值必須將測得的數值與符號連同硬度標㆒起標示。  $6\frac{1}{2}$ : HRC40

表示在洛氏 C 硬度標中,其硬度值為 40。

 ㆔、 維克氏硬度試驗(Vickers Hardness Test) 維克氏硬度與勃氏硬度相似,以施加負荷除以壓痕表面積,得到的商作為硬度 的讀數,所不同者維克氏硬度試驗係使用鑽石角錐為壓痕器。維克氏硬度試驗 適用於表面硬化層、脫碳層,熔接層等,或不欲形成大壓痕之工件表面如切削 面、螺紋面之試驗。

(㆒) 壓痕器及負荷

維克氏硬度計的壓痕器採用 136°的金字塔型的鑽石角錐,負荷從 5kgf~100kgf。適用於微小結構之硬度測量的微維克氏硬度計(Micro Vickers Hardness),其壓痕器仍為 136°之鑽石角錐,負荷則從 1gf~1kgf。

(㆓) 維克氏硬度(Vickers Hardness) 克氏硬度(簡稱 DPH,或 HV)的計算公式為:

$$
DPH \nexists \vec{x} \n\text{HV} = \frac{P}{A} = \frac{2PSin68^{\circ}}{d^2} = \frac{1.854P}{d^2} \tag{2}
$$

 $P = \hat{A}$ 荷, kgf。 d=壓痕兩對角線的平均值,mm。  $\mathrm{A}$ =壓痕表面積,mm $^2$ 。

壓痕的形狀,對角線的量測及面積的計算如圖 4 所示。維克氏硬度計的壓 痕表面積在理想狀況下,其形狀幾乎都相似,並且與負重成正比例,所以 採用不同的負荷,得到不同的 d 值,但卻可以得到相同的 DPH。這可以說 是維克氏硬度標的最大特色。對於微維克氏硬度計之硬度的測定,亦相同 而不失去意義。不論是大負重型的維克氏硬度或微維克氏硬度壓痕對角線 的長度 d 的量測都必須利用附有微尺的顯微鏡來量測。量測的方法如圖 5 所示。在測得 d 值後,可代入公式(2)求出 DPH。

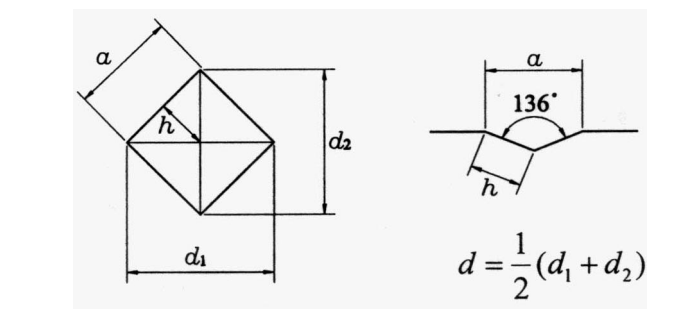

 $A=4\times(\frac{1}{2}a$  •  $rac{a}{2}$ sin68°  $)=$  $\frac{a}{\sin 68°}$  $=\frac{a^2}{2 \sin 68°}$  : *DPN*  $=\frac{P}{A}$  $=\frac{2 \sin 68}{d^2}$  $\sin 68^\circ$  2sin 68° *d d P A*  $\frac{a}{68^\circ} = \frac{a^2}{2 \sin 68^\circ}$   $\therefore$   $DPN = \frac{P}{4} = \frac{2 \sin 68^\circ}{d^2}$ 

#### 圖 4 維氏硬度壓痕對角線 d 的測量與壓痕面積 A 的計算

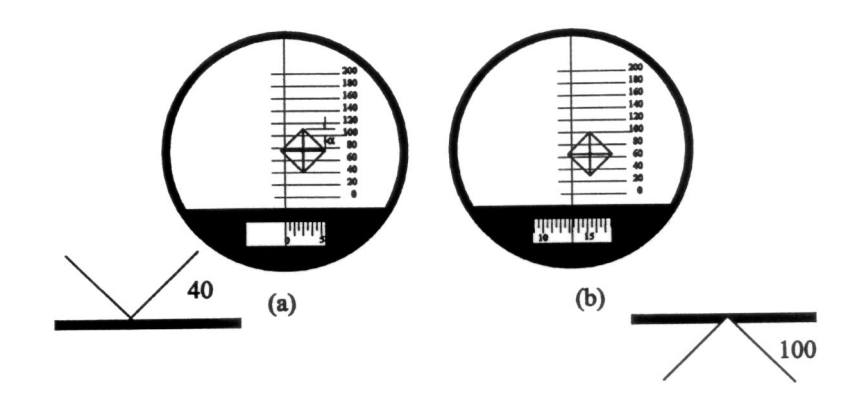

圖 5 以微尺量測壓痕直徑的示意圖

- (㆔) 維克氏硬度的表示 維克氏硬度原則上以整數表示之。 例: HV250 或 DPH250
	- HV2500 或 DPH2500 假如有需要表示負荷時,表示法如下: 例:試驗負荷 30kgf,維克氏硬度值 250 時 HV(30)250 或 DPH(30)250
- ㆕、 蕭氏硬度試驗(Shore Hardness Test) 蕭氏硬度計量測硬度的原理與前述三種略異,它是利用裝有鑽石尖端的一個小 錘從一特定的高度上放開,自由撞到試片的表面,撞凹試片後,受材料彈性彈 回的高度來定出材料的硬度。因為材料被撞凹而塑變時會吸收大量的機械能, 吸收的能量愈多,變形愈大,彈回的高度愈低,所以硬度愈小。由於小錘的反 彈高度與材料的彈性係數有關,所以蕭氏硬度比較適用來比較具有相同彈性係 數的材料硬度。其優點是測試方便,迅速,並且其凹痕微小。
	- (㆒) 蕭氏硬度(Shore Hardness) 以鑽石小錘撞擊經水淬硬化之 AISI W5 工具鋼試塊,將平均反跳高度 h 定 做蕭氏硬度 100,然後再將 h 分為 100 等分,圖 6 為其示意圖。 蕭氏硬度計可以測量比水淬工具鋼更硬的材料,故硬度計上之刻度均大於 100。

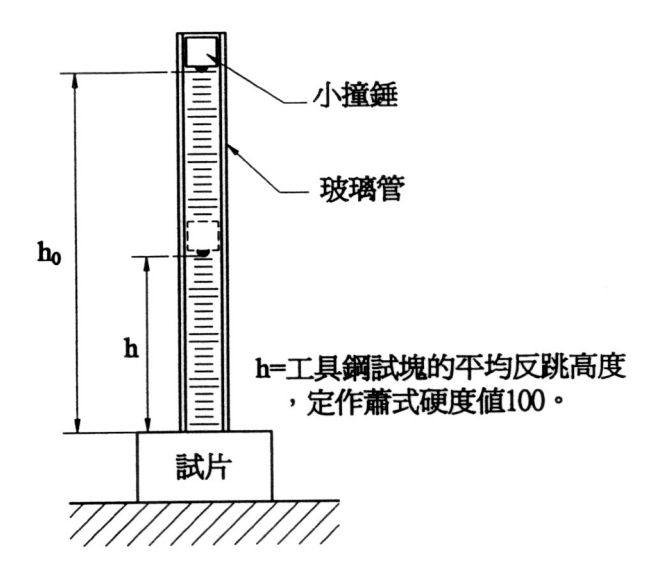

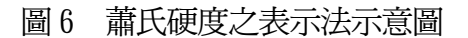

- (㆓) 蕭氏硬度的表示 蕭氏硬度值的表示如下:  $60$ : HS55, HS70
- ㈤、 各種硬度與抗拉強度的關係

上述的四種硬度測試法,所用的壓痕器及原理皆有差異,所以沒有理論公式可 以用來轉換各硬度標之間的關係。在實用上,對同一類材料,例如鋼類,則可 以用相同的試片以不同的硬度計量出各硬度,而列表出來。如表 2 便是鋼材的 各種硬度標對照表。由於上述四種壓痕硬度的量測與塑性變形的能力有關,所 以硬度值與抗拉強度也有密切的關連。從表 2 可以看出, 以鋼為例, DPH 的數值 與抗拉強度的數值比是 3.00±0.15。所以在無法做拉伸試驗的場合時,利用量 測到的硬度值,亦可以估計該材料的抗拉強度。

| 洛氏           | 維克氏<br>DPH       | 勃氏<br><b>BHN</b> | 洛氏     | 洛氏        | 蕭氏     | 抗拉強度<br>$\sigma$ $\scriptstyle\rm{rs}$ |
|--------------|------------------|------------------|--------|-----------|--------|----------------------------------------|
| $\rm H_{R}C$ | $\text{kg/mm}^2$ | $\text{kg/mm}^2$ | $H_RA$ | $\rm H\!$ | Hs     | $\text{kg/mm}^2$                       |
| 68           | 940              |                  | 86     |           | 97     |                                        |
| 66           | 865              |                  | 85     |           | $93\,$ |                                        |
| 64           | 800              |                  | 83     |           | 89     |                                        |
| 62           | 746              |                  | 82     |           | 85     |                                        |
| 60           | 697              |                  | 81     |           | 82     |                                        |
| 58           | 653              |                  | 80     |           | 78     |                                        |
| 56           | 613              |                  | 79     |           | 75     |                                        |
| 54           | 577              |                  | 78     |           | 72     | 205                                    |
| 52           | 544              | 500              | 77     |           | 69     | 192                                    |
| 50           | 513              | 475              | 76     |           | 66     | 179                                    |
| 48           | 484              | 451              | 75     |           | 63     | 166                                    |
| 46           | 458              | 432              | 74     |           | 61     | 155                                    |
| $44\,$       | 434              | 409              | 73     |           | 58     | 146                                    |
| 42           | 412              | 390              | 72     |           | 56     | 136                                    |
| 40           | 392              | 371              | 70     |           | 54     | 128                                    |
| $38\,$       | 372              | 353              | 69     |           | 52     | 120                                    |
| 36           | 354              | 336              | 68     |           | 50     | 114                                    |
| $34\,$       | 336              | 319              | 67     |           | 48     | 108                                    |
| 32           | 318              | 301              | 66     |           | 46     | 101                                    |
| $30\,$       | 302              | 286              | 65     |           | 44     | 96                                     |
| 28           | 286              | 271              | 64     |           | 42     | 91                                     |
| 26           | 272              | 258              | 63     |           | 40     | 87                                     |
| 24           | 260              | 247              | 62     | 100       | 38     | 83                                     |
| 22           | 248              | 237              | 62     | 99        | 37     | 79                                     |
| 20           | 238              | 226              | 61     | 98        | 36     | 76                                     |
| (16)         | 222              | 212              |        | 96        | $34\,$ | 72                                     |
| (12)         | 204              | 194              |        | 92        | 31     | 65                                     |
| (8)          | 188              | 179              |        | 90        |        | 61                                     |
| (4)          | 173              | 165              |        | 86        |        | 57                                     |
| (0)          | 160              | 152              |        | $82\,$    |        | 53                                     |

表 2 鋼鐵材料硬度換算及近似抗拉強度對照簡表

#### 學習評量一

請不要用參考資料或書籍,回答下列問題。

- ( ) 1. ㆘列何者為勃氏硬度的表示方式 (1)HS 54 (2)HRC 40 (3)HB371 (4)HV 392。
- ( ) 2. ㆘列何者為洛氏硬度的表示方式 (1)HS 54 (2)HRC 40 (3)HB371 (4)HV 392。
- ( ) 3. ㆘列何者為維氏硬度的表示方式 (1)HS 54 (2)HRC 40 (3)HB371 (4)HV 392。
- ( ) 4. ㆘列何者為蕭氏硬度的表示方式 (1)HS 54 (2)HRC 40 (3)HB371 (4)HV 392。
- ( ) 5. 冷作模具鋼 SKD11 經淬㈫回㈫處理後,應選擇㆘列何種洛氏硬度標做試 驗較為㊜當 (1)A (2)B (3)C (4)D。
- ( ) 6. SS41 軟鋼材料,應選擇㆘列種洛氏硬度標做試驗較為㊜當 (1)A  $(2)B$   $(3)C$   $(4)D$ .
- ( ) 7. 採用 10mm 硬化鋼球為壓痕器的硬度計為 (1)勃氏硬度計 (2)洛氏硬 度計 (3)維氏硬度計 (4)蕭氏硬度計。
- ( ) 8. 採用 120°鑽石圓錐為壓痕器的硬度計為 (1)勃氏硬度計 (2)洛氏 硬度計 (3)維氏硬度計 (4)蕭氏硬度計。
- ( ) 9. 利用撞擊試片後的回彈高度來測量硬度的硬度試驗計為 (1)勃氏硬度 計 (2)洛氏硬度計 (3)維氏硬度計 (4)蕭氏硬度計。
- ( )10. ㊜合於測定表面硬化層硬度的是 (1)勃氏硬度計 (2)洛氏硬度計 (3)維氏硬度計 (4)蕭氏硬度計。

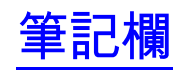

#### 學習評量一答案

- 1. ( 3 ) 2. ( 2 ) 3. ( 4 ) 4. ( 1 ) 5. ( 3 ) 6. ( 2 ) 7. ( 1 ) 8. ( 2 )
- 9. ( 4 )
- 10.( 3 )

假如你的答案完全正確,請翻到下一頁,假如你沒有完全答對,則讀閱讀第 4 頁所列之參考書 籍,或請翻㉃第 5 頁重新閱讀以便發現你的錯誤之處,並將錯誤改正,然後翻到第 17 頁。

如今你已能了解各種硬度的定義及相關知識,本教材的第二部份是要你能夠在工作 圖㆖正確的標註硬度。

#### 本單元的第二個學習目標是

在無他人幫助的情況下,給你一張圖,你能夠在視圖上指定的位置正確的標註硬 度。

㆒、 硬度的標註

機件之一部份須標註硬度時,將該部位用粗鏈線平行而稍離於輪廓線表示之, 同時以指線指在此粗鏈線,並將硬標註於指線上,如圖 7 所示。

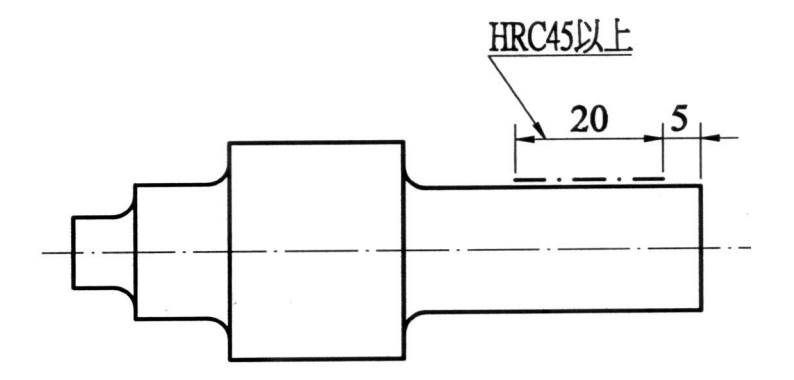

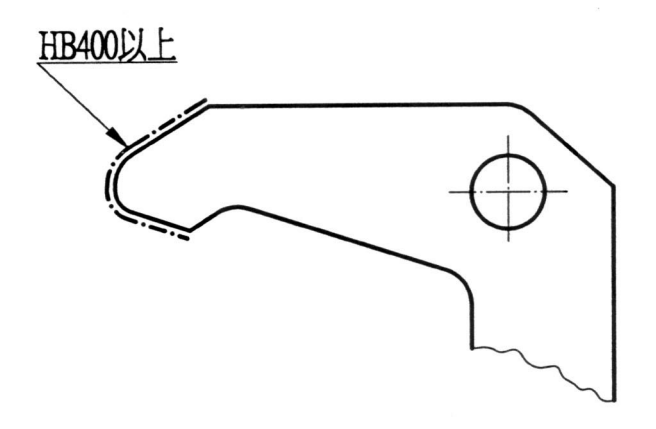

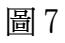

二、利用電腦標註硬度的方法

(㆒) 在機件須指定硬度的部位繪製粗鏈線:

如圖 6,基本符號為與其所指面之邊線成 60°之不等邊∨字。

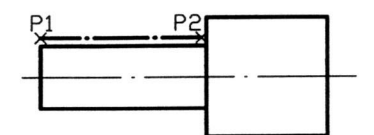

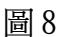

1. 選定粗鏈線的線型及顏色。

2.

Command:line '你也可從下拉功能表或螢幕功能表中找到 line 指令。 From point: '選取 P1 點。 To point: '選取 P2 點。 To point: '鍵入 Enter |。 Command:

(二) 以指線指在粗鏈線上,並標註硬度值:

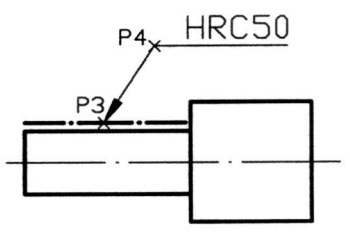

Command:dim Dim:leader \* \* 你也可從下拉功能表或螢幕功能表中 Dimension 的欄位中找到 leader 指令。 Leader start: '選取 P3點。 To point: '選取 P4 點。 To point: '鍵入 Enter |。 Dimension text<>:HRC50 '輸入硬度值。 Command:

#### 學習評量ニ

請不要用參考資料或書籍,回答下列問題。

一、機件之硬度值應如何標註?請在下圖中箭頭所指的位置註明洛氏硬度 C 的值必 須為50以上。

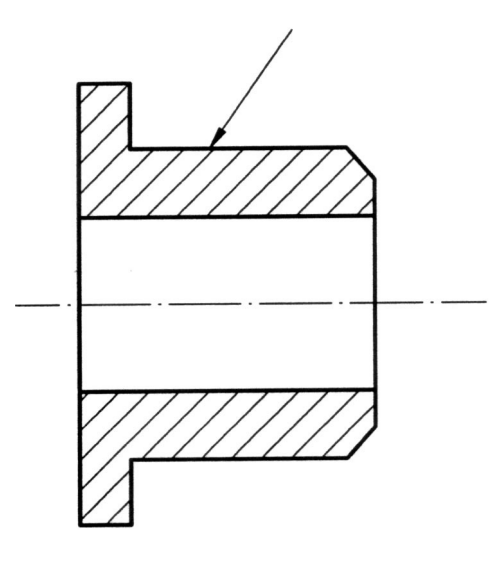

圖 10

#### 學習評量ニ答案

- 一、機件之硬度值應如何標註?請在下圖中箭頭所指的位置註明洛氏硬度 C 的值必 須為 50 以上。
- 解答: (一)機件之一部份須標註硬度時,將該部位用粗鏈線平行而稍離於輪廓線表示 之,同時以指線指在此粗鏈線,並將硬標註於指線上。  $\left(\frac{\overline{}}{\overline{}}\right)$

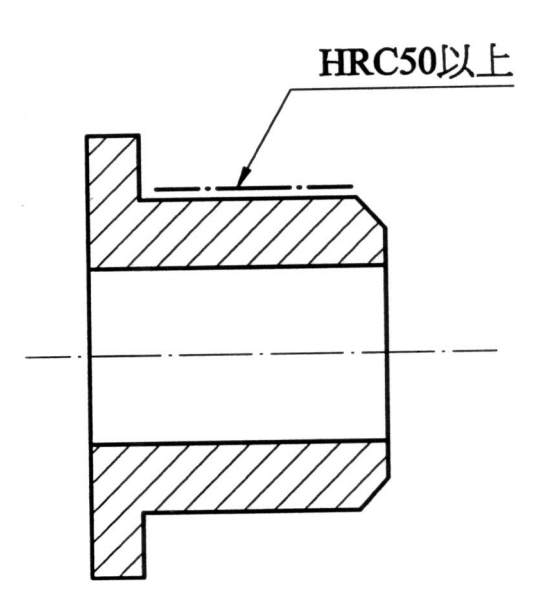

圖 11

## 學後評量

作 業 單

|               |                                 | LЕ<br>y | $\overline{\phantom{0}}$ |      |                           |            |  |  |
|---------------|---------------------------------|---------|--------------------------|------|---------------------------|------------|--|--|
| 單元名稱          | 標註表面符號                          | 作業編號    |                          |      | PM-CAD0609                |            |  |  |
| 作業名稱          | 斜齒輪零件圖                          |         |                          |      | 能夠標註出適當之硬度值,並置<br>於視圖正確位置 |            |  |  |
| 作業時間          | 小時<br>$\mathbf{1}$              | 學習目     |                          | 欙    |                           |            |  |  |
| 說明:<br>$\sim$ |                                 |         |                          |      |                           |            |  |  |
|               | (一)本試題為斜齒輪零件圖,以1:1之比例繪製此視圖,並列表。 |         |                          |      |                           |            |  |  |
|               | (二) 在齒輪面上正確的位置,標註適當之洛式硬度值。      |         |                          |      |                           |            |  |  |
|               |                                 |         |                          |      |                           |            |  |  |
|               | (三)圖中的線條、數字、符號應依 CNS 標準繪製。      |         |                          |      |                           |            |  |  |
| 二、評量要點:       |                                 |         |                          |      |                           |            |  |  |
|               | 能正確的繪製出視圖;能正確的標註硬度。             |         |                          |      |                           |            |  |  |
| 三、題目:         |                                 |         |                          |      |                           |            |  |  |
|               |                                 |         |                          |      |                           |            |  |  |
|               |                                 |         |                          |      | 齒數                        | 24         |  |  |
|               |                                 |         |                          |      | 模數                        | 5          |  |  |
|               |                                 | - 4     |                          | 壓力角  | 14.5                      |            |  |  |
|               |                                 |         |                          | 齒製   | 標準                        |            |  |  |
|               |                                 |         |                          | 節圓直徑 | 120                       |            |  |  |
|               |                                 |         |                          |      | 節錐半徑                      | 108.186    |  |  |
|               |                                 |         |                          | 節錐角  | 33° 41'                   |            |  |  |
|               |                                 |         |                          | 切削角  | 30° 37'                   |            |  |  |
|               |                                 |         |                          | 齒面角  | $36^{\circ}$ 20'          |            |  |  |
|               |                                 |         |                          | *弦齒厚 |                           |            |  |  |
|               |                                 |         |                          |      | *弦齒冠                      |            |  |  |
|               |                                 |         |                          |      | 嚙合齒輪件號                    |            |  |  |
|               |                                 |         |                          |      | 嚙合齒輪齒數                    | 36         |  |  |
|               |                                 |         |                          |      | 軸間角                       | $90^\circ$ |  |  |
|               |                                 |         |                          |      |                           |            |  |  |

評 量 表

|         |                              | 評量標準 |     |                  |              |               |  |  |
|---------|------------------------------|------|-----|------------------|--------------|---------------|--|--|
| 評量要點    | 評量標準                         | 自我評量 |     | 教師評量             |              |               |  |  |
|         |                              | 滿意   | 不滿意 | $\boldsymbol{A}$ | $\mathbf{B}$ | $\mathcal{C}$ |  |  |
| ・、視圖繪製  | 視圖繪製是否正確                     |      |     |                  |              |               |  |  |
| 二、表格繪製  | 表格繪製是否正確                     |      |     |                  |              |               |  |  |
| 三、硬度的標示 | 標註的位置及方法是<br>否正確;硬度值是否<br>適當 |      |     |                  |              |               |  |  |
|         |                              |      |     |                  |              |               |  |  |
|         |                              |      |     |                  |              |               |  |  |
|         |                              |      |     |                  |              |               |  |  |
| 評量說明:   |                              |      |     |                  |              |               |  |  |
|         | 教師:                          |      |     |                  |              |               |  |  |

## 參考資料

- 一、康鳳梅(1994),工程圖學,師友工業圖書,台北,P.391。
- 二、林本源、林啟瑞(1990),高立圖書,材料實驗,台北,P.93~P.158。